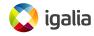

Introduction to the qcow2 format

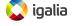

# The qcow2 file format

- qcow2: native file format for storing disk images in QEMU.
- Multiple features:
  - Grows on demand.
  - Supports backing files.
  - Internal snapshots.
  - Compression.
  - Encryption.
- Can achieve good performance (comparable to raw files), but it depends on the scenario.
- Making it faster may require:
  - A correct configuration.
  - Changes in the QEMU driver.
  - Changes in the format itself.

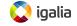

### Structure of a qcow2 file

A qcow2 file is divided into clusters of equal size (min: 512 bytes - default: 64 KB - max: 2 MB)

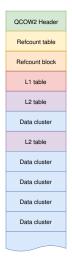

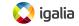

# Structure of a qcow2 file

The virtual disk as seen by the VM is divided into guest clusters of the same size

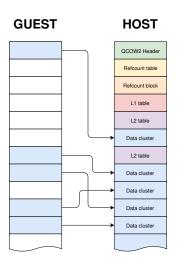

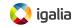

#### L1 and L2 tables

The L1 and L2 tables map guest addresses as seen by the VM into host addresses in the qcow2 file

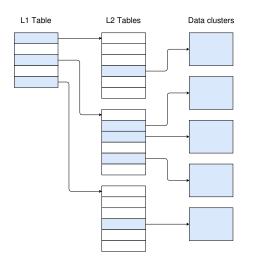

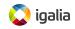

## **Backing files**

- If QEMU tries to read data from a cluster that hasn't been allocated, it goes to the backing file in order to get the data.
- Backing files don't need to have the same format or cluster size as the active image.
- They can be chained: a backing file can have its own backing file.

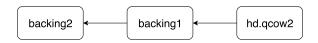

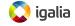

The problems of L1 and L2 tables

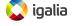

## Cluster mapping: L1 and L2 tables

- The L1 and L2 tables map guest clusters to host clusters.
- There's only one L1 table per image (per snapshot, actually), but it's small so it can be kept in RAM.
- Several L2 tables, allocated on demand as the image grows.
- Each time we need to access a data cluster (read or write) we need to go to its L2 table.
- This is one additional I/O operation per request: severe impact in performance.
- Solution: keep the L2 tables in RAM too.

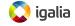

### The qcow2 L2 cache

- QEMU keeps a cache of L2 tables to speed up disk access.
- The maximum amount of L2 metadata depends on the disk size and the cluster size.
- Problem: large images need large amounts of metadata, so we cannot keep everything in memory.

| Cluster size (=L2 table size) | Max. L2 size per TB  |
|-------------------------------|----------------------|
| 64 KB                         | 128 MB (2048 tables) |
| 128 KB                        | 64 MB (512 tables)   |
| 256 KB                        | 32 MB (128 tables)   |
| 512 KB                        | 16 MB (32 tables)    |
| 1 MB                          | 8 MB (8 tables)      |
| 2 MB                          | 4 MB (2 tables)      |

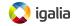

## Using the qcow2 L2 cache

- The cache keeps full L2 tables in memory.
- Default cache size: 1MB.
- It can be changed with the l2-cache-size option:
  -drive file=img.qcow2,l2-cache-size=8M
- With the default cluster size (64 KB) it's enough for a 8 GB disk image.
- Setting the right cache size has a *dramatic* effect on performance.
- Example: random 4K read requests on a fully populated 20GB image (SSD backend).

| L2 cache size | Average IOPS |
|---------------|--------------|
| 1 MB          | 5100         |
| 1.5 MB        | 7300         |
| 2 MB          | 12700        |
| 2.5 Mb        | 63600        |

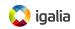

#### How much cache do we need?

• The amount of L2 metadata for a certain disk image is

- Problem: this formula is too complicated. Why would the user need to know about it?
- QEMU should probably have a good default... but what's a good default?
- Alternative: instead of saying how much memory we want, we can say how much disk we want to cover.
  - This has already been discussed, see RedHat bug #1377735.

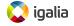

#### How much cache do we need?: cluster sizes

• Increasing the cluster size is an easy way to reduce the metadata size.

$$l2\_size = \frac{disk\_size \times 8}{cluster\_size}$$

- Pros:
  - Same performance with a smaller cache.
  - Reduces fragmentation.
- Cons:
  - Slower allocations.
  - Wastes more disk space.

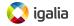

# How much cache do we need?: backing files

- Problem: each qcow2 image has its own cache. Backing images also need theirs!
- Things get worse: cached tables in backing files might end up being unnecessary.

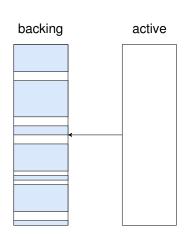

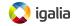

# How much cache do we need?: backing files

- Problem: each qcow2 image has its own cache. Backing images also need theirs!
- Things get worse: cached tables in backing files might end up being unnecessary.

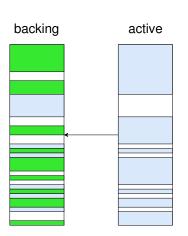

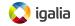

#### How much cache do we need?: backing files

 Solution: we can clean unused cache entries using the cache-clean-interval setting:

-drive file=hd.qcow2, cache-clean-interval=60

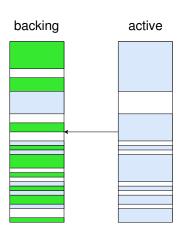

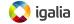

- An L2 table is always one cluster in size, and each cache entry can only store one full L2 table. This means:
  - More I/O if we only need few entries in an L2 table.
  - Inflexible and inefficient use of the cache memory.

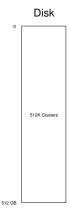

#### L2 Tables

| 1 MB |  |
|------|--|
| 1 MB |  |
| 1 MB |  |
| 1 MB |  |

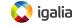

- An L2 table is always one cluster in size, and each cache entry can only store one full L2 table. This means:
  - More I/O if we only need few entries in an L2 table.
  - Inflexible and inefficient use of the cache memory.

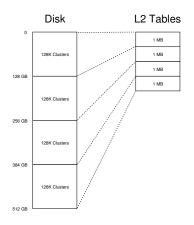

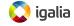

- An L2 table is always one cluster in size, and each cache entry can only store one full L2 table. This means:
  - More I/O if we only need few entries in an L2 table.
  - Inflexible and inefficient use of the cache memory.

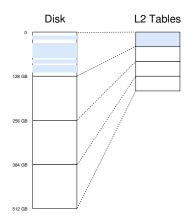

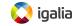

- An L2 table is always one cluster in size, and each cache entry can only store one full L2 table. This means:
  - More I/O if we only need few entries in an L2 table.
  - Inflexible and inefficient use of the cache memory.

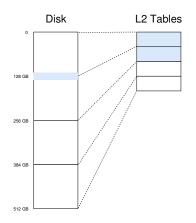

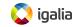

### Solution: reduce the cache granularity

- Instead of reading complete L2 tables, make the cache read smaller portions: *L2 slices*.
- Less disk I/O.
- The size of the slice can be adjusted to match that of the host filesystem.
- The qcow2 on-disk format does not need to change.
- The qcow2 driver in QEMU needs relatively few changes.
- Patches available in the mailing list!
- Example: random 4K reads (SSD backend).

| Disk size | Cluster size | L2 cache    | QEMU master | 4K slices  |
|-----------|--------------|-------------|-------------|------------|
| 16 GB     | 64 KB        | 1 MB [8 GB] | 5000 IOPS   | 12700 IOPS |
| 2 TB      | 2 MB         | 4 MB [1 TB] | 576 IOPS    | 11000 IOPS |

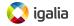

The problems of cluster allocation

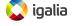

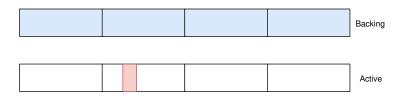

- Allocating a cluster means filling it completely with data.
- If the guest write request is small, the rest must be filled with old data (e.g from a backing image).
- QEMU used up to five operations for this: 2 reads, 3 writes.
- It can be done optimally with just two: 1 read, 1 write.
- New algorithm already available in QEMU 2.10.
- Average increase of IOPS: 60 % (HDD), 15 % (SSD).

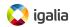

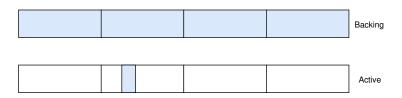

- Allocating a cluster means filling it completely with data.
- If the guest write request is small, the rest must be filled with old data (e.g from a backing image).
- QEMU used up to five operations for this: 2 reads, 3 writes.
- It can be done optimally with just two: 1 read, 1 write.
- New algorithm already available in QEMU 2.10.
- Average increase of IOPS: 60 % (HDD), 15 % (SSD).

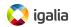

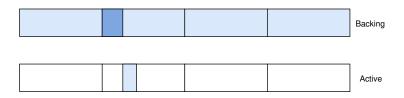

- Allocating a cluster means filling it completely with data.
- If the guest write request is small, the rest must be filled with old data (e.g from a backing image).
- QEMU used up to five operations for this: 2 reads, 3 writes.
- It can be done optimally with just two: 1 read, 1 write.
- New algorithm already available in QEMU 2.10.
- Average increase of IOPS: 60 % (HDD), 15 % (SSD).

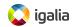

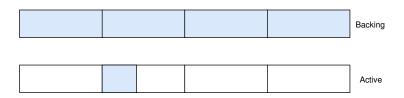

- Allocating a cluster means filling it completely with data.
- If the guest write request is small, the rest must be filled with old data (e.g from a backing image).
- QEMU used up to five operations for this: 2 reads, 3 writes.
- It can be done optimally with just two: 1 read, 1 write.
- New algorithm already available in QEMU 2.10.
- Average increase of IOPS: 60 % (HDD), 15 % (SSD).

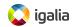

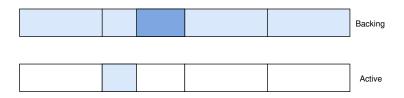

- Allocating a cluster means filling it completely with data.
- If the guest write request is small, the rest must be filled with old data (e.g from a backing image).
- QEMU used up to five operations for this: 2 reads, 3 writes.
- It can be done optimally with just two: 1 read, 1 write.
- New algorithm already available in QEMU 2.10.
- Average increase of IOPS: 60 % (HDD), 15 % (SSD).

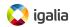

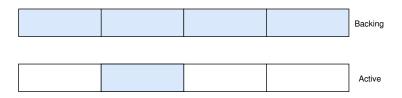

- Allocating a cluster means filling it completely with data.
- If the guest write request is small, the rest must be filled with old data (e.g from a backing image).
- QEMU used up to five operations for this: 2 reads, 3 writes.
- It can be done optimally with just two: 1 read, 1 write.
- New algorithm already available in QEMU 2.10.
- Average increase of IOPS: 60 % (HDD), 15 % (SSD).

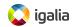

#### Subcluster allocation

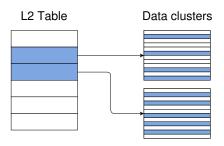

- Divide each data cluster into subclusters and allocate each one individually.
- Reduces allocation overhead while keeping some benefits of large clusters.

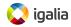

# Subcluster allocation: benefits, problems and status

- Last proposed in April 2017, prototype shows 2 to 4 times more IOPS during allocations.
- If subcluster size equals request size, no copy-on-write needed: 10 times faster.
- Other benefits: it would allow preallocation of images with backing files.
- Problems:
  - Incompatible changes to the on-disk format.
  - Increases the complexity of the qcow2 driver.
  - Increases data fragmentation in the image.

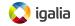

## Space preallocation

- When writing to a newly-allocated cluster we must fill it with old data when necessary (copy-on-write).
- If there was no old data, the request is padded with zeroes.
- Instead of writing those zeroes, we can use fallocate() to preallocate and empty the cluster first.
- Requires support from the OS and the filesystems (ext4, xfs, ...).
- Patches in the mailing list (by Anton Nefedov).

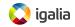

Other considerations

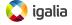

### qcow2 overlap checks

- Sanity checks before writing to a qcow2 image.
- They verify that a given offset doesn't overlap with existing metadata sections.
- Available since QEMU 1.7.
- Problem: some of these checks are relatively expensive.

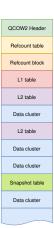

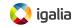

#### qcow2 overlap checks

| Constant time  | Cached data    | Needs disk access |
|----------------|----------------|-------------------|
| main-header    | active-l2      | inactive-l2       |
| active-l1      | refcount-block |                   |
| refcount-table | inactive-l1    |                   |
| snapshot-table |                |                   |

- *inactive-l2* is disabled by default (it needs to read all snapshots' L1 tables).
- *refcount-block* is particularly expensive even with small images. Optimized in QEMU v2.9.
- Checks can be configured with overlap-check.<check-name>=[on|off] overlap-check=[constant|cached|all|none]

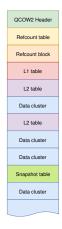

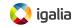

**Status summary** 

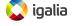

#### Status summary

- qcow2 L2 cache:
  - Size and cleanup timer are configurable.
  - Probably needs better defaults or configuration options.
- L2 slices:
  - Patches in the mailing list.
- COW with two I/O operations instead of five:
  - Available in QEMU 2.10.
- COW with preallocation instead of writing zeroes:
  - Patches in the mailing list.
- Subcluster allocation:
  - RFC status. Requires changes to the on-disk format.
- Metadata overlap checks:
  - Slowest check optimized in QEMU 2.9.
  - Other checks can be disabled manually if needed.

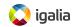

## Acknowledgments

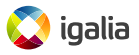

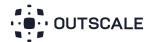

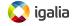

**Questions?** 

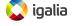

Thank you!

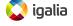